## Antrag auf Zulassung zum Weiterbildungsstudium

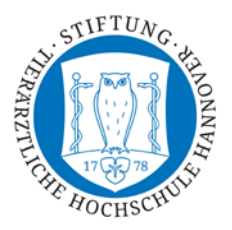

## **Antrag auf Zulassung zum Weiterbildungsstudium an der Stiftung Tierärztliche Hochschule Hannover für Veranstaltungen aus den BEST-VET Studienangeboten**

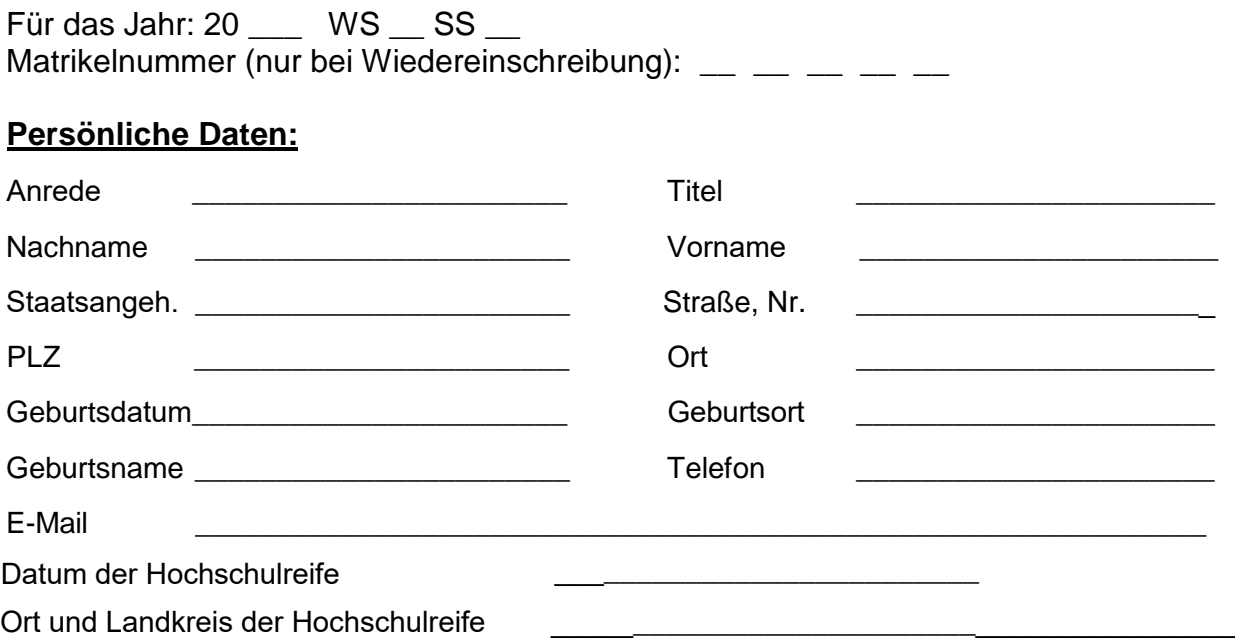

## **Wichtige Hinweise:**

Im Rahmen Ihrer Teilnahme an den Studienangeboten von BEST-VET werden Sie mit der Software **MS-Teams** arbeiten. Bitte beachten Sie, dass für die Teilnahme an den Modulen die Installation dieser Software auf Ihrem Endgerät erforderlich sein wird.

**Sie müssen die Produkte jedoch nicht käuflich erwerben.**

**Bitte stellen Sie vor Studienbeginn sicher, dass Sie über ein technisches Gerät verfügen, welches die Systemanforderungen für die Nutzung der benannten Software erfüllt**.

Hinweise zu den Systemanforderungen von MS Teams finden Sie hier: https:// docs.microsoft.com/de-de/microsoftteams/hardware-requirements-for-the-teams-app

Ich beantrage die Zulassung für folgenden Studiengang aus den BEST-VET Studienangeboten:

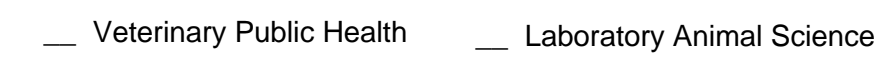

Ort, Datum

\_\_\_\_\_\_\_\_\_\_\_\_\_\_\_\_\_\_\_\_\_\_\_\_\_\_\_\_\_ Unterschrift (Antragssteller\*in)

1. Bitte füllen Sie dieses Formular vollständig aus.

\_\_\_\_\_\_\_\_\_\_\_\_\_\_\_\_\_\_\_\_\_\_\_\_

2. Reichen Sie dieses Formular **gemeinsam mit den weiteren erforderlichen Unterlagen** (siehe auch **Merkblatt Bewerbung Weiterbildungsstudierende**) **vollständig und postalisch** [bei der BEST-VET Koordinationsstelle ein.](https://docs.microsoft.com/de-de/microsoftteams/hardware-requirements-for-the-teams-app)

BEST-VET Koordinationsstelle für **BE**rufsbegleitende **ST**udienangebote in der **VET**erinärmedizin